## **Scenariusz zajęć z informatyki - klasa VII Szkoły Podstawowej (II EE)**

### **Temat: Wprowadzenie do rekurencji cz. 4**

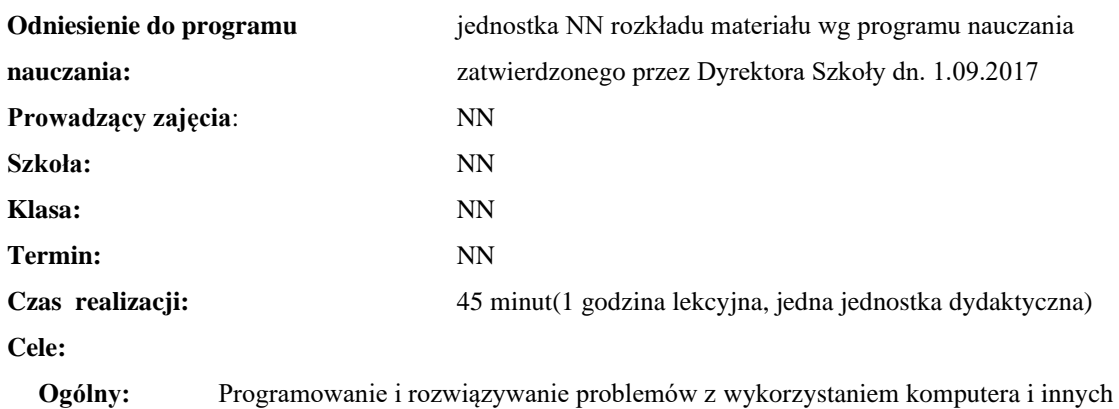

urządzeń cyfrowych.

**Szczegółowy:** Zrozumienie oraz umiejętność tworzenia własnych konstrukcji rekurencyjnych.

**Konieczne umiejętności i wiadomości wstępne:** umiejętność tworzenia własnych algorytmów i stosowania funkcji w programowaniu, znajomość rekurencji.

**Środki dydaktyczne:** Pracownia komputerów, rzutnik multimedialny, przygotowane materiały własne.

**Metody prowadzenia zajęć:** Wykład wspomagany prezentacją, dyskusja.

#### **Projekt ewaluacji:**

1. **Wstępna, bieżąca i końcowa**: napisanie algorytmu rekurencyjnego.

#### **Struktura zajęć:**

#### **I. Część wstępna (4 min)**

- 1. Formalna część wstępna (obecność, podanie tematu lekcji)
- **II. Część postępująca (38 min)**
	- 1. Demonstracja labiryntu i wytłumaczenie zadania.
	- 2. Próba wykonania zadania.

#### **III. Rekapitulacja (3 min)**

1. Krótkie podsumowanie lekcji i osiągniętych wyników

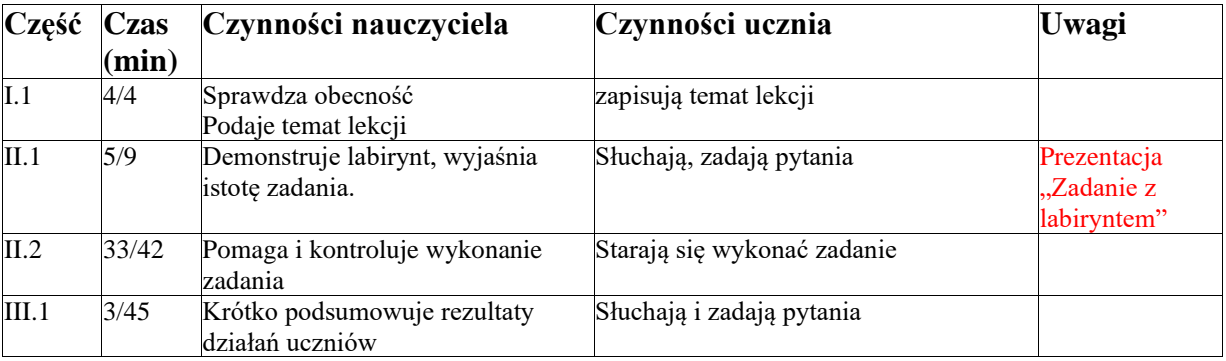

# **Opis przebiegu lekcji**

## **Załączniki do konspektu**

- **1. Prezentacja zadania z labiryntem –** *Zadanie z labiryntem.pptx*
- **2. Labirynt –** *Labirynt\_skarb.png*
- **3. Prezentacja rozwiązania zadania z labiryntem –** *Zadanie z labiryntem – rozwiązanie.pptx*

Algorytm przeszukiwania labiryntu

- **Sprawdź\_korytarz**(*nr\_korytarza*)
- 1. Oznacz korytarz jako odwiedzony;
- 2. Jeśli skarb: koniec zadania;
- 3. Dla każdego skrzyżowania:
- 3.1. Dla każdego korytarza, poczynając od wysuniętego najbardziej do góry z lewej strony, zgodnie z ruchem wskazówek zegara:
	- 3.1.1. Jeżeli nieodwiedzony: **Sprawdź\_korytarz** *(nr\_korytarza*);
- 4. Koniec **Sprawdź\_korytarz.**

Kolejność odwiedzanych korytarzy dla podanego labiryntu według powyższego algorytmu:

## **1, 2, 4, 3, 5, 8, 9, 6, 10, 11, 7, 14, 15, 16, 17, 28, 27, 24, 23, 22, 21, 20, 19, 18, 25, 26, 37, 38, 39, 40, 41, 42, 35, 31, 30, 34, 32**

## **Końcowa informacja nt. rekurencji:**

*Rekurencję da się zazwyczaj łatwo realizować na wielu procesorach równolegle (np. algorytmy quicksort, sortowania przez scalanie).*